Historische Kommission für Niedersachsen und Bremen Richtlinien für die Manuskriptgestaltung im Niedersächsischen Jahrbuch für Landesgeschichte

Stand: August 2022

# **1. Manuskriptübergabe**

Die Manuskripte sind in allgemein lesbaren Dateien (am besten MS-Word oder kompatible Formate, linksbündig, Zeilenabstand 1,5, Schriftgröße 12 pt) der Redaktion zu übersenden.

## **2. Bildvorlagen**

2.1. Die Bildvorlagen sind zusammen mit dem Manuskript einzureichen, aber getrennt von der Textdatei und nicht in diese eingebunden. Gewünscht sind qualitativ hochwertige Scans, möglich sind auch Dias oder Hochglanz-Fotopapierabzüge.

2.2. Digitale Vorlagen müssen folgenden Anforderungen genügen:

– Format: TIFF, JPEG, BMP (Letzteres gängig für Strichzeichnungen)

– Auflösung: 300 (besser 600) dpi, bezogen auf die Zielgröße (in der Regel Satzspiegelbreite ca. 12 cm)

Aus dem Internet frei heruntergeladene Bilddateien sind für den Druck meist ungeeignet.

2.3. Hinweise zur gewünschten Bildposition sind im Manuskript an den entsprechenden Stellen anzugeben (Platzhalter z.B. mit der Rahmenfunktion von MS-Word).

Beispiel: hier einfügen Abb. 4: Karte des Eichsfeldes

2.4. Die angelieferten Bilddaten sind im Dateinamen nach der Reihenfolge ihres Erscheinens im Text zu nummerieren (Beispiel: Dateiname: 04 Karte des Eichsfeldes).

2.5. Der Autor<sup>1</sup> legt ein Abbildungsverzeichnis an, in dem die Herkunft der Abbildungen (verwahrende Institution; Publikation, aus der das Bild entnommen ist) nachgewiesen wird. Das Abbildungsverzeichnis sollte auf keinen Fall Anmerkungen enthalten.

Grundsätzlich sorgt der Autor für die Abbildungen einschl. der Veröffentlichungsgenehmigung und trägt die Kosten.

2.6. Die Verwendung von Farbabbildungen ist mit der Redaktion abzusprechen.

2.7. Tabellen, Diagramme u.ä. können, soweit sie in MS-Word angelegt sind, in die abzugebende Datei eingebunden werden. Tabellen dürfen keine Anmerkungen enthalten. Die Spalten dürfen nicht mit Leerzeichen ausgeglichen werden. Wenn mehrere Tabellen im Text vorkommen, werden auch sie durchnummeriert und erhalten ein eigenes Tabellenverzeichnis.

# **3. Rechtschreibung**

 $\overline{a}$ 

3.1. Die Beiträge sollten nach der reformierten deutschen Rechtschreibung von 2006 verfasst sein.

3.2. Quellen und Zitate werden nach der Textvorlage wiedergegeben (siehe 6).

<sup>&</sup>lt;sup>1</sup> In diesem Text wird durchgängig das grammatische Geschlecht verwendet.

## **4. Text**

4.1. Die korrekte und einheitliche Verwendung von Strichen, Anführungszeichen, Apostrophen, Abständen etc. ist wichtig, um Fehler bei den Satzarbeiten zu vermeiden. Dagegen spielt bei der Abgabefassung ein "schönes", dem endgültigen Aussehen nachempfundenes Layout keine Rolle, da der Text ohnehin neu formatiert und umbrochen wird. Was automatisch erzeugt werden kann, sollte nicht manuell eingegeben werden.

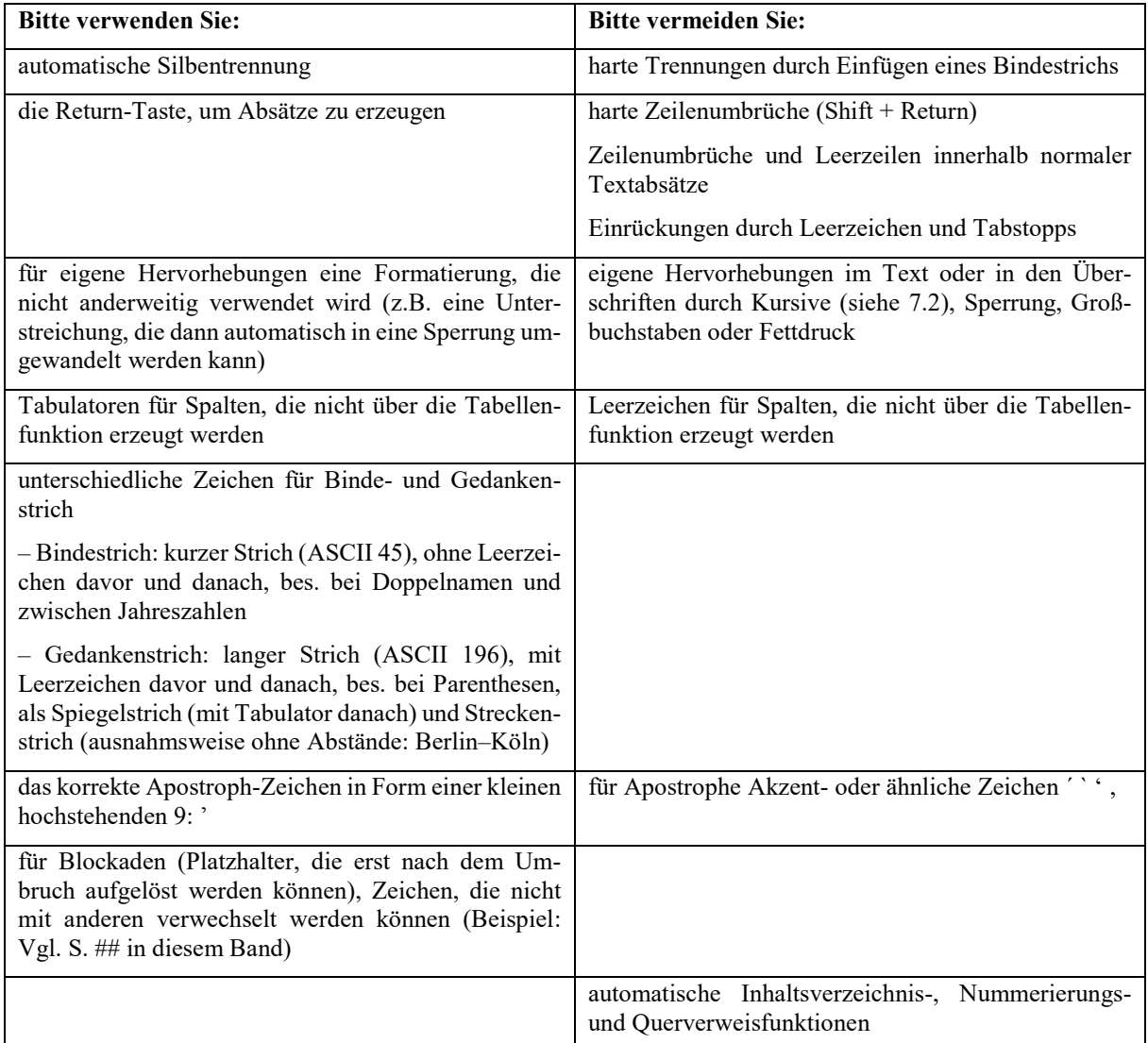

4.2. Überschriften werden in normaler Schrift geschrieben.

4.3. Empfohlen wird, den Haupttext in der Schriftgröße 12 Punkt (Times New Roman) und die Anmerkungen in 10 Punkt zu formatieren. Dabei sollte nur eine Schriftart verwendet werden.

4.4. Sonderzeichen sollten im verwendeten Zeichensatz vorhanden sein oder im Begleitschreiben bzw. einer Codierungsliste erläutert werden.

4.5. Bei Datumsangaben ist der Monat auszuschreiben.

#### **5. Anmerkungen – Allgemeines**

5.1. Verwenden Sie unbedingt die automatische Anmerkungsverwaltung.

5.2. Anmerkungsziffern stehen grundsätzlich hinter dem Satzzeichen. Wenn Anmerkungsziffern Bezug auf ein einzelnes Wort, ein Quellenzitat oder ein Literaturzitat nehmen, stehen sie im Text an der entsprechenden Stelle hinter dem Wort oder Zitat.

5.3. Nach der Ziffer in der Anmerkung bitte jeweils einen Tabstopp setzen, um eine korrekte Ausrichtung im Satzprogramm zu ermöglichen.

5.4. Anmerkungen beginnen mit einem Großbuchstaben und enden mit einem Punkt.

#### **6. Zitierweise – Grundsätze**

6.1. Zitate aus der Literatur stehen recte in doppelten Anführungszeichen. Einfache Anführungen (z.B. Zitat im Zitat) werden durch Größer- bzw. Kleinerzeichen >...< gekennzeichnet, die im Verlag in die typografisch korrekten Anführungszeichen eingetauscht werden.

6.2. Quellenzitate aus gedruckten oder ungedruckten Quellen stehen kursiv ohne Anführungszeichen.

6.3. Umfangreichere Zitate (ab drei Zeilen) können durch eine Leerzeile davor und danach abgesetzt werden. Die doppelte Anführung bzw. bei Quellenzitaten die Kursivsetzung entfällt dann.

6.4. Das Satzzeichen steht innerhalb der Anführungszeichen, wenn ein vollständiger Satz zitiert wird, außerhalb, wenn das Zitat nur einen Teil des übergeordneten Satzes bildet.

6.5. Auslassungen oder Zusätze in Zitaten oder Quellen werden durch eckige Klammern gekennzeichnet. Auslassungszeichen […] am Zitatanfang und -ende sind nicht notwendig und daher zu vermeiden.

## **7. Zitierweise im Anmerkungsteil**

7.1. Nachweise aus ungedruckten Quellen enthalten die Angabe des verwahrenden Institutes (ggf. abgekürzt und bei der ersten Nennung oder im Abkürzungsverzeichnis nachgewiesen), eine vollständige Signatur und (soweit vorhanden) eine exakte Folio- bzw. Paginierungsangabe.

Beispiele:

NLA-HStAH, Cal. Or. 100 Marienrode 73/1 von 1296 Juni 1. Niedersächsische Landesbibliothek, Ms II 280, fol. 195r.

7.2. Nachweise aus Urkundenbüchern sollen immer die Angabe der Nummer, möglichst zusätzlich auch der Seite enthalten.

Beispiel: UB H.Hild. I Nr. 478, S. 350.

7.3. Eine Bezugnahme auf mehr als eine Seite erfolgt nach folgendem Muster (die Leerzeichen zwischen Seitenzahl und f./ff. werden vom Setzer durch Festabstände ersetzt; das unspezifische ff. ist zu vermeiden):

Beispiel für eine Folgeseite: UB H.Hild. I Nr. 478, S. 350 f. Beispiel für mehrere Folgeseiten: UB H.Hild. I Nr. 478, S. 350-355.

7.4. Für die Zitierweise gelten im Einzelnen, soweit nicht anders vereinbart, folgende Regeln.

7.4.1. Bei der ersten Erwähnung wird der volle Literaturtitel angeführt, bei jeder weiteren Nennung ein Kurztitel mit Rückverweis.

Beispiel: SCHNATH, Leineschloß, wie Anm. 15, S. 33.

7.4.2. Die Literaturangaben bei selbständigen Monographien enthalten: den vollen Vor- und Zunamen des/der Verfasser(s), den Titel des Werks, (ggf. die Gesamtanzahl der Bände), Erscheinungsort und -jahr. Zwischen Verfasser und Titel steht ein Komma, zwischen Titel und Untertitel ein Punkt, zwischen Untertitel und Erscheinungsort ein Komma. Der Zuname der Verfasser, Bearbeiter oder Herausgeber (einschl. Adelsprädikat o.ä.) steht in Kapitälchen.

Beispiel: Ulrike HINDERSMANN, Der ritterschaftliche Adel im Königreich Hannover 1814-1866, Hannover 2001.

Beispiel: Hermann HOOGEWEG (Bearb.), Urkundenbuch des Hochstiftes Hildesheim und seiner Bischöfe 2.-6. Teil, 5 Bde. Hannover 1900-1911.

7.4.3. Aufsätze in Sammelwerken oder in Zeitschriften sind wie folgt zu behandeln: Beispiele:

Ernst SCHUBERT, Die Capitulatio de partibus Saxoniae, in: Dieter BROSIUS u.a. (Hrsg.), Geschichte in der Region. Zum 65. Geburtstag von Heinrich Schmidt, Hannover 1993, S. 3-28.

Kurt ANDERMANN, Das Lehnwesen des Klosters Schwarzach am Rhein, in: Zeitschrift für die Geschichte des Oberrheins 147 (1999), S. 193-211.

7.4.4. Hat ein Aufsatz oder ein Sammelband zwei Autoren/Herausgeber, werden diese mit einem Schrägstrich ohne Leerzeichen voneinander getrennt:

OHAINSKI/REITEMEIER, Mascop: Uwe OHAINSKI/Arnd REITEMEIER (Hrsg.), Das Fürstentum Braunschweig-Wolfenbüttel im Jahre 1574. Der Atlas des Gottfried Mascop, Bielefeld 2012.

7.4.5. Bei drei oder mehr Autoren/Herausgebern wird der erste genannt und die weiteren mit u.a. abgekürzt:

Dieter BROSIUS u.a. (Hrsg.), Geschichte in der Region. Zum 65. Geburtstag von Heinrich Schmidt, Hannover 1993.

7.4.6. Die Regeln unter 7.4.4. und 7.4.5. finden auch beim Erscheinungsort Anwendung.

7.4.7. Zeitschriften werden nicht abgekürzt, Reihentitel entfallen.

7.4.8. Auflagen werden mit einer hochgestellten Zahl vor dem Erscheinungsjahr kenntlich gemacht.

Beispiel: München <sup>2</sup>2008.

7.4.9. Internetquellen werden mit vollständiger Internetadresse (URL) angegeben und mit dem Zusatz "Zugriff" sowie der Datumsangabe in arabischen Zahlen versehen.

Beispiel: http://www.historische-kommission.niedersachsen.de (Zugriff 6.7.2021).

7.5. Vorgehen bei Wiederholungen:

7.5.1. Bei Zitat eines Werkes oder einer Quelle in aufeinander folgenden Anmerkungen wird "ebd." verwendet.

Beispiel: Ebd., S. 210.

7.5.2. Bei aufeinander folgenden Zitaten aus verschiedenen Werken eines Verfassers wird "ders." (undekliniert) verwendet, dementsprechend bei einer Verfasserin "dies.".

Beispiel: SCHMIDT, Fromme Friesen, wie Anm. 10; ders., Gründung, wie Anm. 15.